Комитет образования и науки Курской области

Областное бюджетное профессиональное образовательное учреждение «Курский электромеханический техникум»

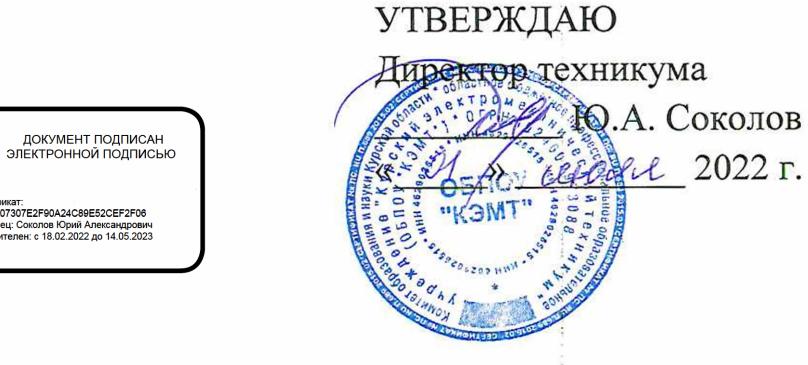

Pul 2022 r.

## <span id="page-0-0"></span>**РАБОЧАЯ ПРОГРАММА УЧЕБНОЙ ДИСЦИПЛИНЫ ЕН.02 Информатика**

для специальности

23.02.05 Эксплуатация транспортного электрооборудования и автоматики (по видам транспорта, за исключением водного)

Форма обучения очная

Рабочая программа разработана в соответствии с Федеральным государственным образовательным стандартом среднего профессионального образования по специальности 23.02.05 Эксплуатация транспортного электрооборудования и автоматики (по видам транспорта, за исключением водного), утвержденным приказом Министерства образования и науки Российской Федерации от 22.04.2014 г. №387.

Разработчик:

преподаватель высшей

квалификационной категории (Щее и.А. Туляева

Рабочая программа рассмотрена и одобрена на заседании П(Ц)К преподавателей математических и естественнонаучных учебных предметов и дисциплин, протокол № 11 от « $\overline{b}$ »  $\mathscr{O}6$  20  $\overline{c}$ 

Председатель П(Ц)К  $\mu$  / $\mu$  Н.В. Николаенко

Рабочая программа рассмотрена и рдобрена на заседании методического совета, протокол №  $\sqrt{D}$  от «  $\sqrt{2}$ »  $D_6$  20  $\sqrt{2}$ <sub>r</sub>.

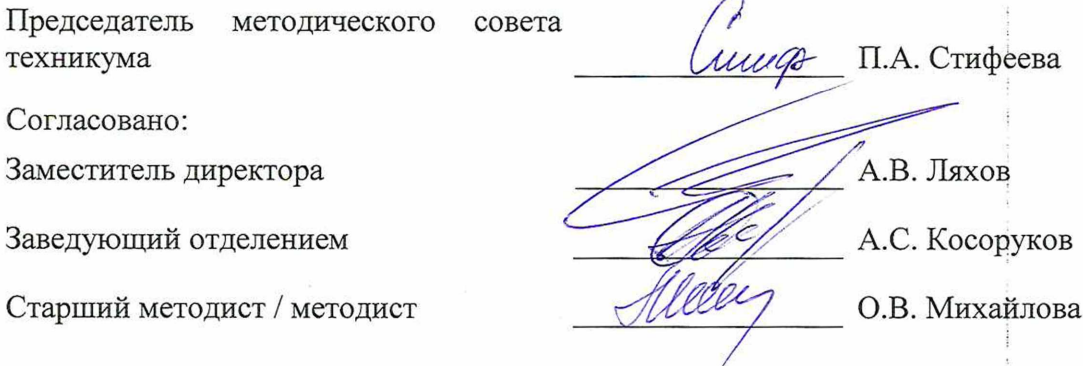

Рабочая программа пересмотрена, обсуждена и рекомендована; к применению в образовательной деятельности на основании учебного плана по специальности 23.02.05 Эксплуатация транспортного электрооборудования и автоматики (по видам транспорта, за исключением водного), одобренного педагогическим советом техникума, протокол № \_\_\_ от «\_\_\_ » \_\_\_\_\_\_ 20\_\_ г., на заседании П(Ц)К, протокол № \_\_ от  $\ll$  » 20 г.

Председатель П(Ц)К (подпись) (И.О. Фамилия)

Рабочая программа пересмотрена, обсуждена и рекомендована к применению в образовательной деятельности на основании учебного плана по специальности 23.02.05 Эксплуатация транспортного электрооборудования и автоматики (по видам транспорта, за исключением водного), одобренного педагогическим советом техникума, протокол № \_\_ от « » 20 г., на заседании П(Ц)К, протокол № от  $\frac{1}{20}$  x

Председатель П(Ц)К

(подпись) (И.О. Фамилия)

# **СОДЕРЖАНИЕ**

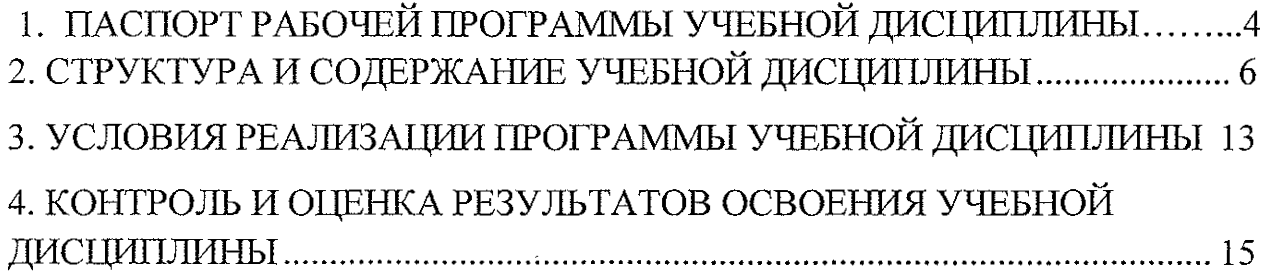

 $\bar{z}$ 

## **1. ПАСПОРТ РАБОЧЕЙ ПРОГРАММЫ УЧЕБНОЙ ДИСЦИПЛИНЫ**

#### **1.1. Область применения программы**

Рабочая программа учебной дисциплины ЕН.02 Информатика по специальности 23.02.05 Эксплуатация транспортного электрооборудования и автоматики (по видам транспорта, за исключением водного), входящей в состав укрупненной группы специальностей 23.00.00 Техника и технологии наземного транспорта, разработана в соответствии с Федеральным государственным образовательным стандартом среднего профессионального образования по специальности 23.02.05 Эксплуатация транспортного электрооборудования и автоматики (по видам транспорта, за исключением водного), утвержденного приказом Министерства образования и науки РФ от 22.04.2014г. № 387.

**1.2. Место учебной дисциплины в структуре программы подготовки специалистов среднего звена (или программы подготовки квалифицированных рабочих, служащих):** дисциплина входит в математический и общий естественнонаучный учебный цикл.

### **1.1. Цели и планируемые результаты освоения учебной дисциплины**

В рамках программы учебной дисциплины обучающимися осваиваются **знания:**

31 - основные понятия автоматизированной обработки информации;

32 - общий состав и структуру электронно-вычислительных машин (ЭВМ) и вычислительных систем;

33 - базовые системные программные продукты и пакет прикладных программ.

#### **умения:**

У1 - использовать изученные прикладные программные средства.

В результате освоения дисциплины у студентов будут формироваться следующие общие (ОК) и профессиональные (ПК) компетенции:

OK 1. Понимать сущность и социальную значимость своей будущей профессии, проявлять к ней устойчивый интерес.

ОК 2. Организовывать собственную деятельность, выбирать типовые методы и способы выполнения профессиональных задач, оценивать их эффективность и качество.

ОК 3. Принимать решения в стандартных и нестандартных ситуациях и нести за них ответственность.

ОК 4. Осуществлять поиск и использование информации, необходимой для

эффективного выполнения профессиональных задач, профессионального и личностного развития.

ОК 5. Использовать информационно-коммуникационные технологии в профессиональной деятельности.

ОК 6. Работать в коллективе и команде, эффективно общаться с коллегами, руководством, потребителями.

ОК 7. Брать на себя ответственность за работу членов команды (подчиненных), результат выполнения заданий.

ОК 8. Самостоятельно определять задачи профессионального и личностного развития, заниматься самообразованием, осознанно планировать повышение квалификации.

ОК 9. Ориентироваться в условиях частой смены технологий в профессиональной деятельности.

ПК 2.2. Планировать и организовывать производственные работы.

**ПК 2.3. Выбирать оптимальные решения в нестандартных ситуациях.**

ПК 3.1. Разрабатывать технологические процессы изготовления и ремонта деталей, узлов и изделий транспортного электрооборудования в соответствии с нормативной документацией.

ПК 3.2. Проектировать и рассчитывать технологические приспособления для производства и ремонта деталей, узлов и изделий транспортного электрооборудования в соответствии с требованиями Единой системы конструкторской документации (далее - ЕСКД).

5

# 2. СТРУКТУРА И СОДЕРЖАНИЕ УЧЕБНОЙ ДИСЦИПЛИНЫ

## 2.1. Объем учебной дисциплины и виды учебной работы

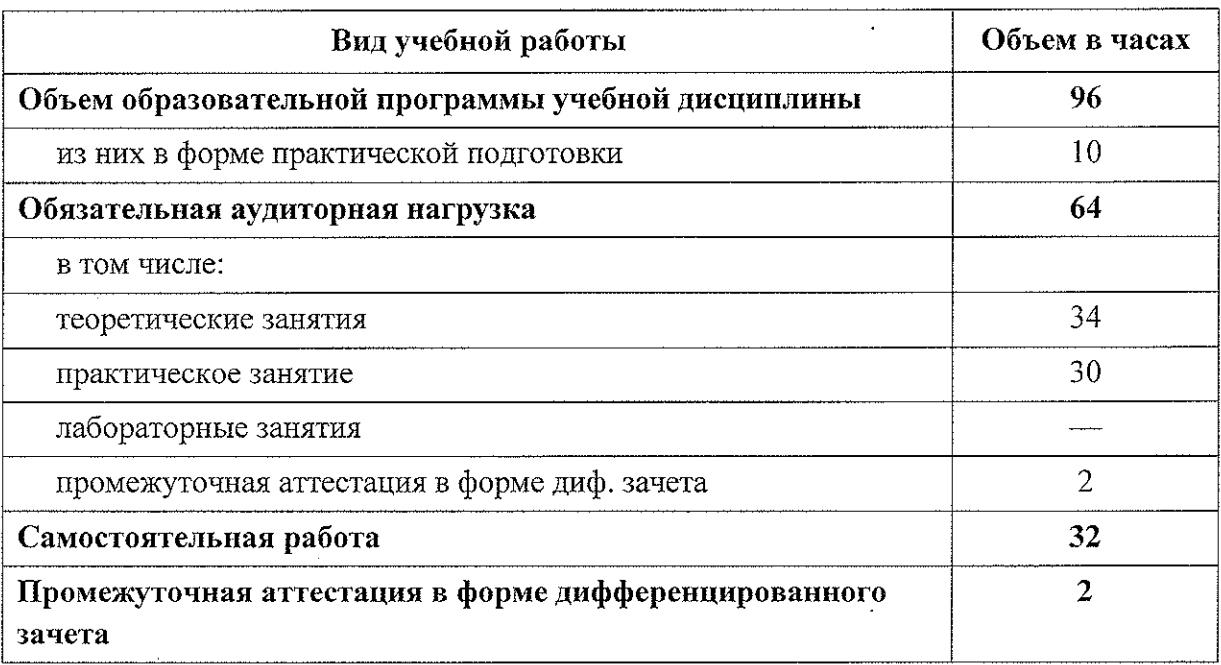

 $\ddot{\phantom{a}}$ 

 $\bar{z}$ 

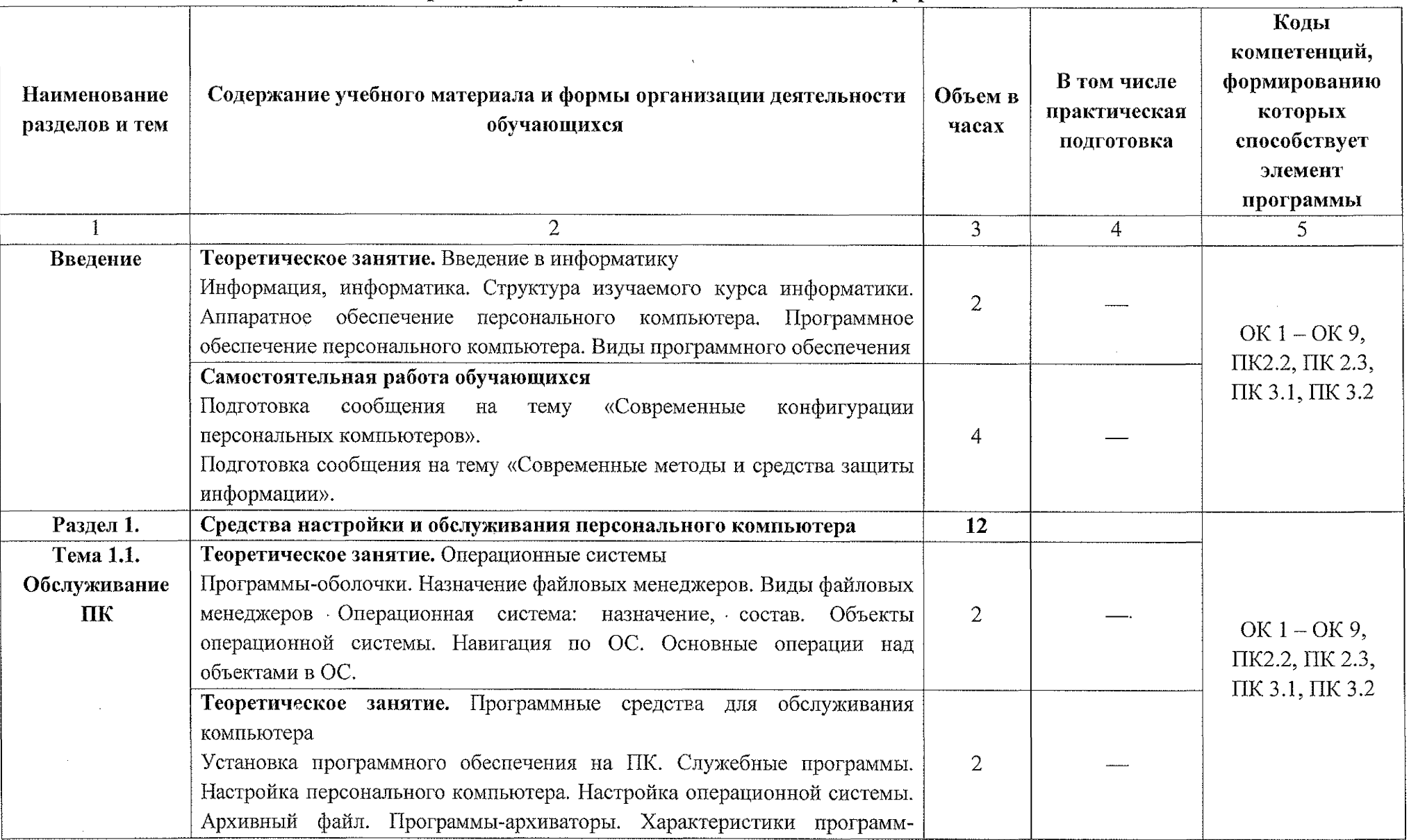

 $\mathbb{R}^2$ 

# 2.2. Тематический план и содержание учебной дисциплины ЕН.02 Информатика

 $\sim$ 

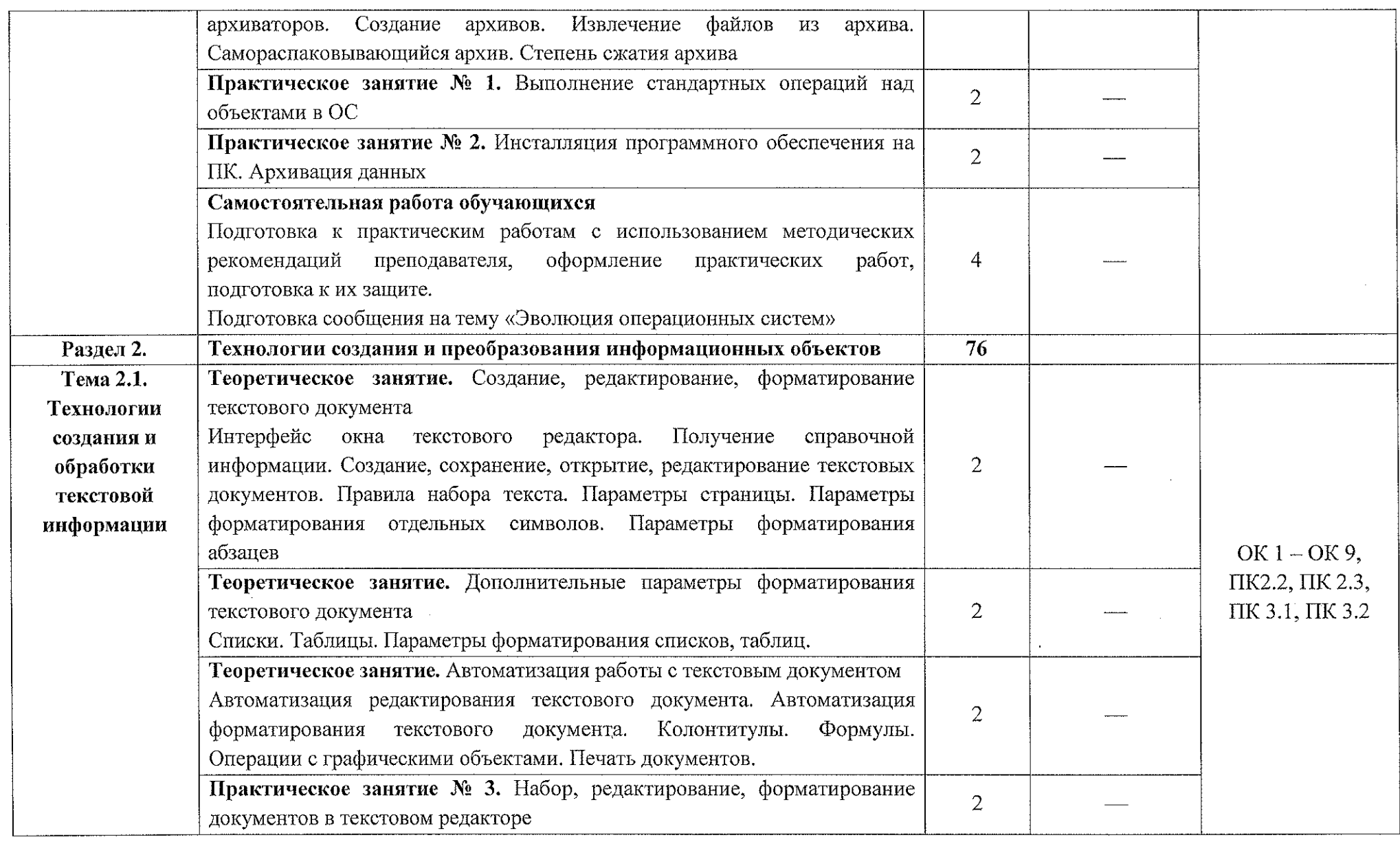

 $\mathcal{L}(\mathcal{A})$  and  $\mathcal{L}(\mathcal{A})$  .

 $\mathcal{L}^{\text{max}}_{\text{max}}$  . The  $\mathcal{L}^{\text{max}}_{\text{max}}$ 

 $\sim 10^{-1}$ 

 $\sim$   $\sim$ 

 $\sim 10^{11}$ 

 $\tau$  is a  $\lambda$  in  $\tau$ 

 $\mathcal{O}(\log n)$  , and  $\mathcal{O}(\log n)$  , and  $\mathcal{O}(\log n)$ 

 $\mathcal{L}(\mathcal{L})$  ,  $\mathcal{L}(\mathcal{L})$  ,  $\mathcal{L}(\mathcal{L})$ 

 $\mathcal{L}^{\text{max}}_{\text{max}}$ 

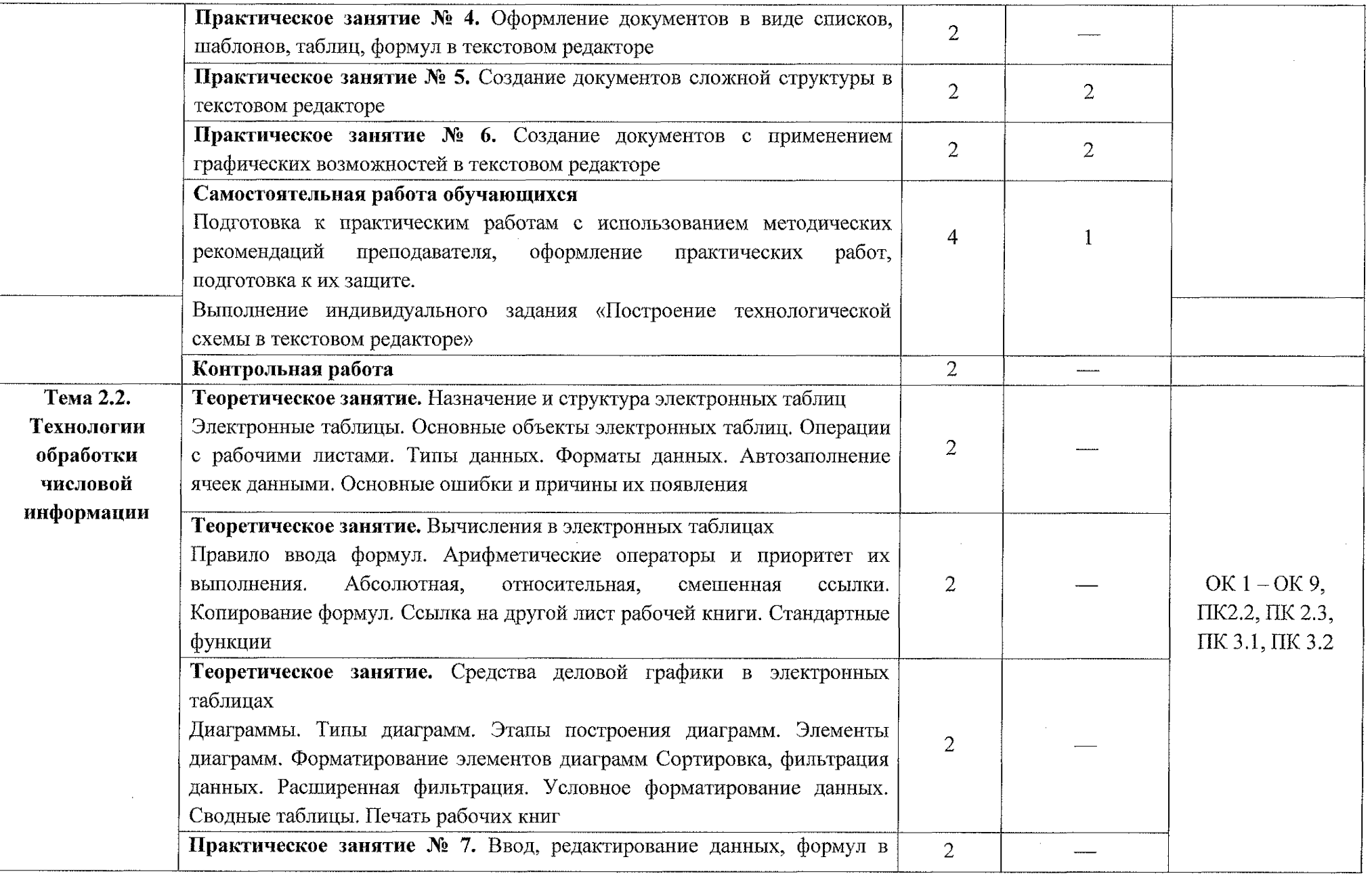

 $\overline{9}$ 

 $\mathcal{L}_{\text{max}}$  and  $\mathcal{L}_{\text{max}}$ 

 $\gamma_{\rm eff} = 0.56$   $\lambda_{\rm eff}$ 

 $\sim$ 

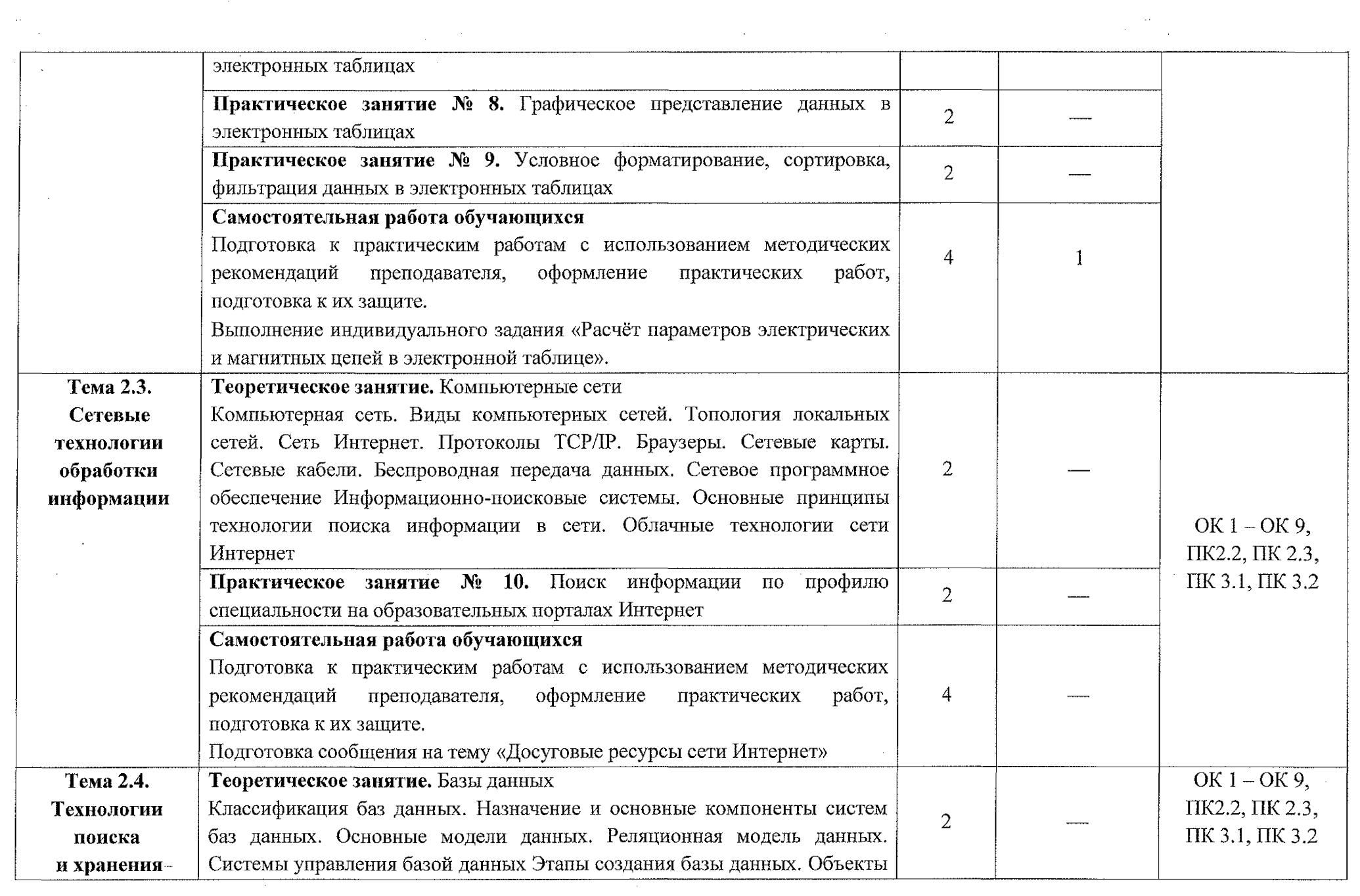

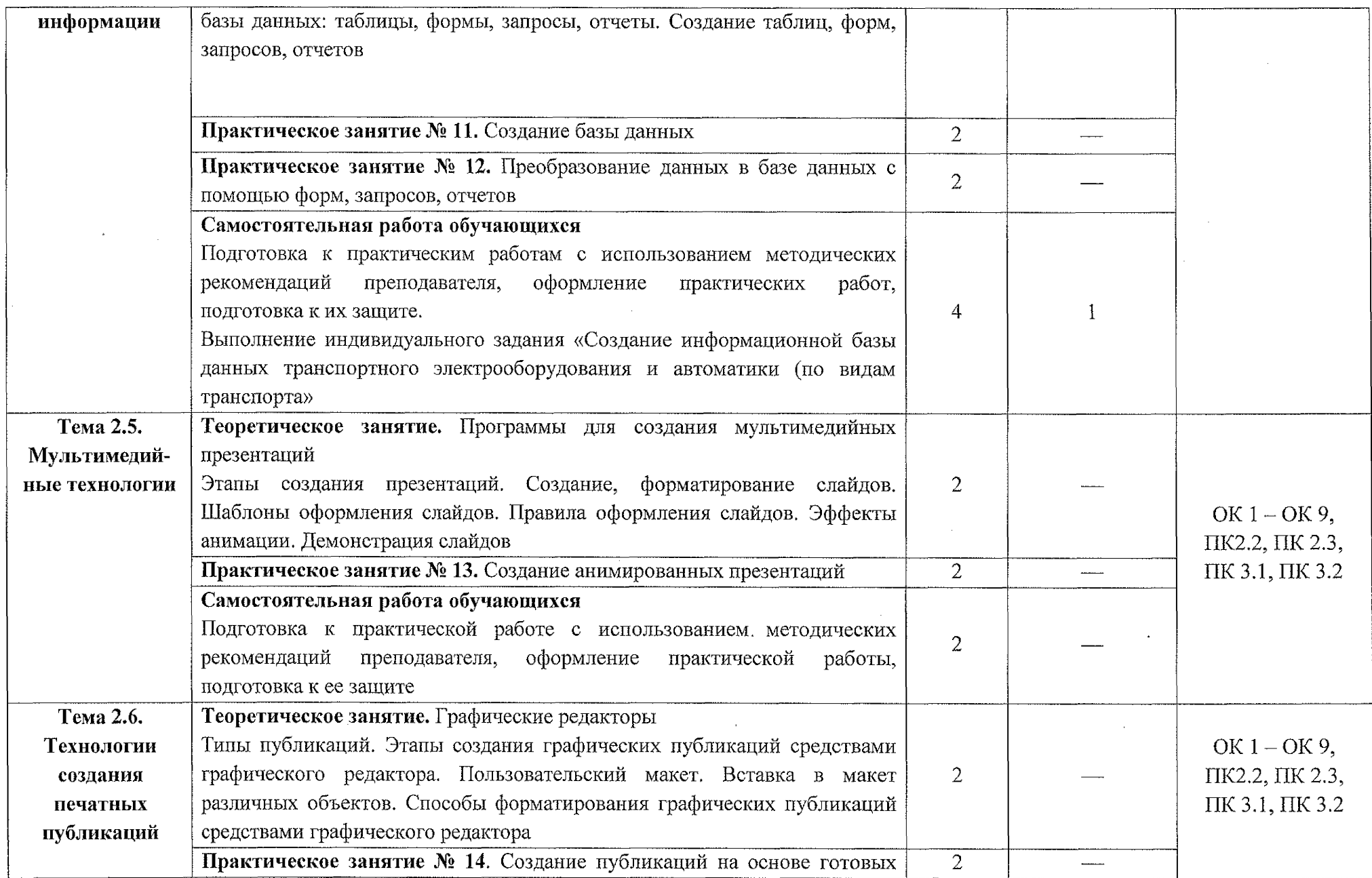

 $\mathcal{A}$ 

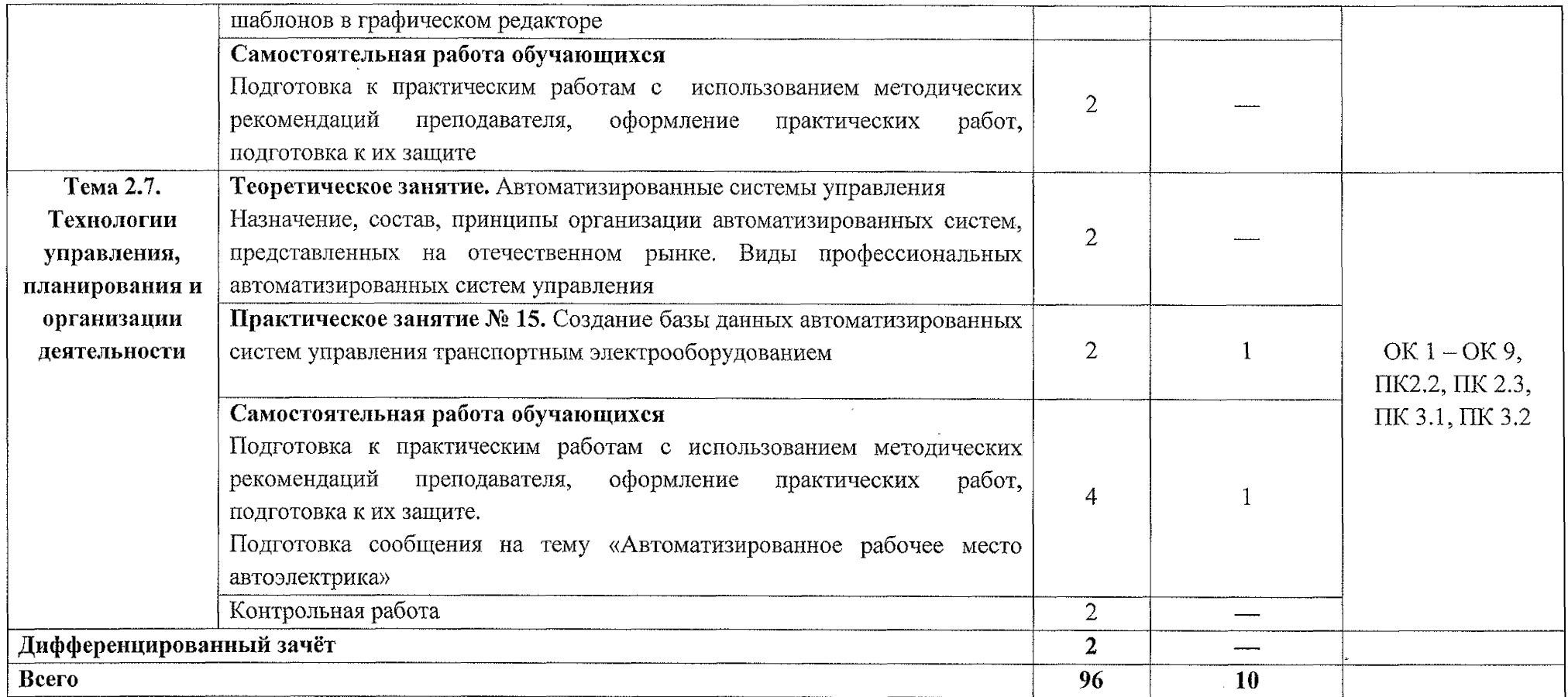

 $\mathcal{A}^{\mathcal{A}}$ 

and the state of the

 $\mathcal{L}^{\text{max}}_{\text{max}}$  , where  $\mathcal{L}^{\text{max}}_{\text{max}}$ 

and the control of the control of

 $\mathcal{L}^{\pm}$ 

 $\mathcal{L}^{\text{max}}_{\text{max}}$  ,  $\mathcal{L}^{\text{max}}_{\text{max}}$ 

 $\mathcal{A}^{\mathcal{A}}$ 

 $\mathcal{L}^{\text{max}}_{\text{max}}$  .

### <span id="page-12-0"></span>**3. УСЛОВИЯ РЕАЛИЗАЦИИ ПРОГРАММЫ УЧЕБНОЙ ДИСЦИПЛИНЫ**

### **3.1. Материально-техническое обеспечение**

Реализация программы учебной дисциплины ЕН.02 Информатика осуществляется в учебном кабинете «Информатика и информационные технологии в профессиональной деятельности».

Оборудование учебного кабинета:

**- посадочные места по количеству обучающихся;**

- рабочее место преподавателя.

Технические средства обучения:

- персональные компьютеры (объединенные в локальную сеть, доступ к сети Интернет).

### **ЗЛЛ Действующая нормативно-техническая документация:**

- правила техники безопасности и производственной санитарии.

### **ЗЛЛ Программное обеспечение:**

- лицензионное программное обеспечение ОС Windows, пакет MS Office)

#### **3.2. Информационное обеспечение**

#### **3.2.1 Основные источники**

1. Трофимов, В. В. Информатика в 2 т. Том 1: учебник для среднего профессионального образования / В. В. Трофимов. - 3-е изд., перераб. и доп. - Москва: Издательство Юрайт, 2020. - 553 с.

2. Трофимов, В. В. Информатика в 2 т. Том 2 : учебник для среднего профессионального образования / В. В. Трофимов. - 3-е изд., перераб. и доп. - Москва : Издательство Юрайт, 2020. - 553 с.

### **3.2.2 Дополнительные источники:**

1. Торадзе, Д. Л. Информатика: учебное пособие для среднего профессионального образования / Д. Л. Торадзе. - Москва: Издательство Юрайт, 2020. - 158 с.

2. Гаврилов, М. В. Информатика и информационные технологии: учебник для среднего профессионального образования / М. В. Гаврилов, В. А. Климов. - 4-е изд., перераб. и доп. - Москва: Издательство Юрайт, 2020. - 383 с.

3. Демин, А. Ю. Информатика. Лабораторный практикум: учебное пособие для среднего профессионального образования / А. Ю. Демин, В. А. Дорофеев. - Москва: Издательство Юрайт, 2020. - 133 с.

4. Математика и информатика: учебник и практикум для среднего профессионального образования / Т. М. Беляева [и др.]; под редакцией В. Д. Элькина. - 2-е изд., перераб. и доп. - Москва: Издательство Юрайт, 2020. - 402 с. - (Профессиональное образование). - ISBN 978-5-534-10683-1. Текст: электронный // ЭБС Юрайт [сайт]. URL: <https://urait.ru/bcode/451170>.

5. Новожилов, О. П. Информатика: учебник для среднего профессионального образования / О. П. Новожилов. - 3-е изд., перераб. и доп. - Москва: Издательство Юрайт, 2019. - 620 с. - (Профессиональное образование). - ISBN 978-5-9916-8730-0. - Текст: электронный // ЭБС Юрайт [сайт]. - URL: <https://urait.ru/bcode/427004>.

### **3.2.3 Интернет-ресурсы**

1. Виртуальный кабинет информатики [Электронный ресурс] URL: http://иванов-ам.pф/informatika kabinet/index.html.

2. Виртуальный компьютерный музей [Электронный ресурс] URL: <https://www.computer-museum.ru/>.

3. Л.З. Шауцуков. Информатика [Электронный ресурс] URL: <http://book.kbsu.ru/>.

## 4. КОНТРОЛЬ И ОЦЕНКА РЕЗУЛЬТАТОВ ОСВОЕНИЯ УЧЕБНОЙ **ПИСТИП ПИНЫ**

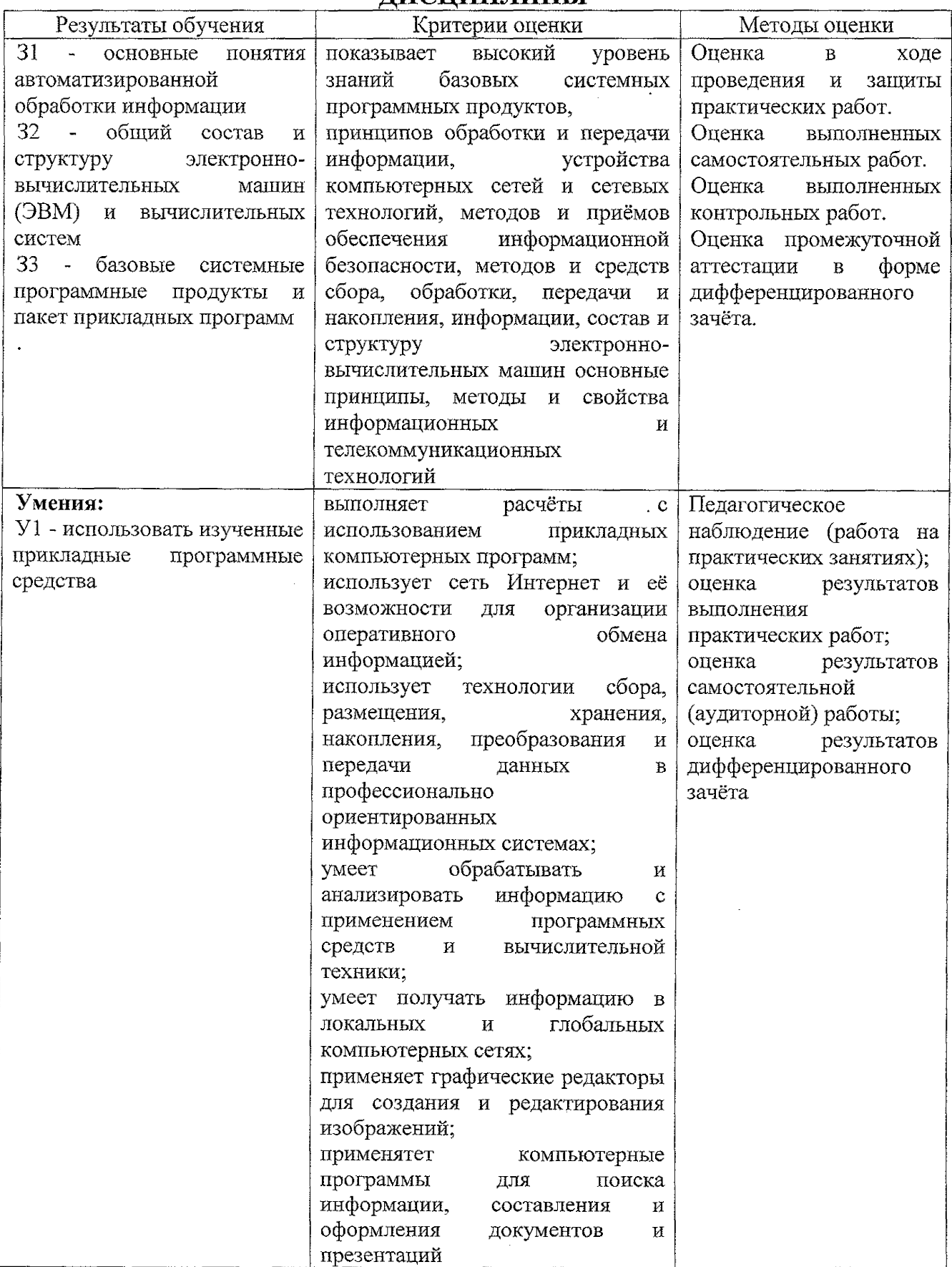